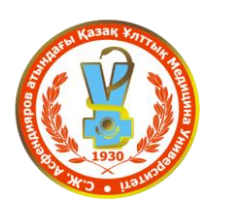

 **Автоматизированная информационная система**

# **РУКОВОДСТВО ПО РАБОТЕ**

## **С АИС КАЗНМУ**

## **ДЛЯ СТУДЕНТОВ**

**Департамент информационных технологий ais@ kaznmu.kz**

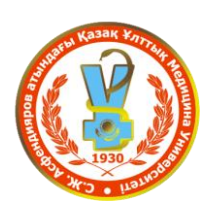

 **Автоматизированная информационная система**

### **ВХОД В СИСТЕМУ**

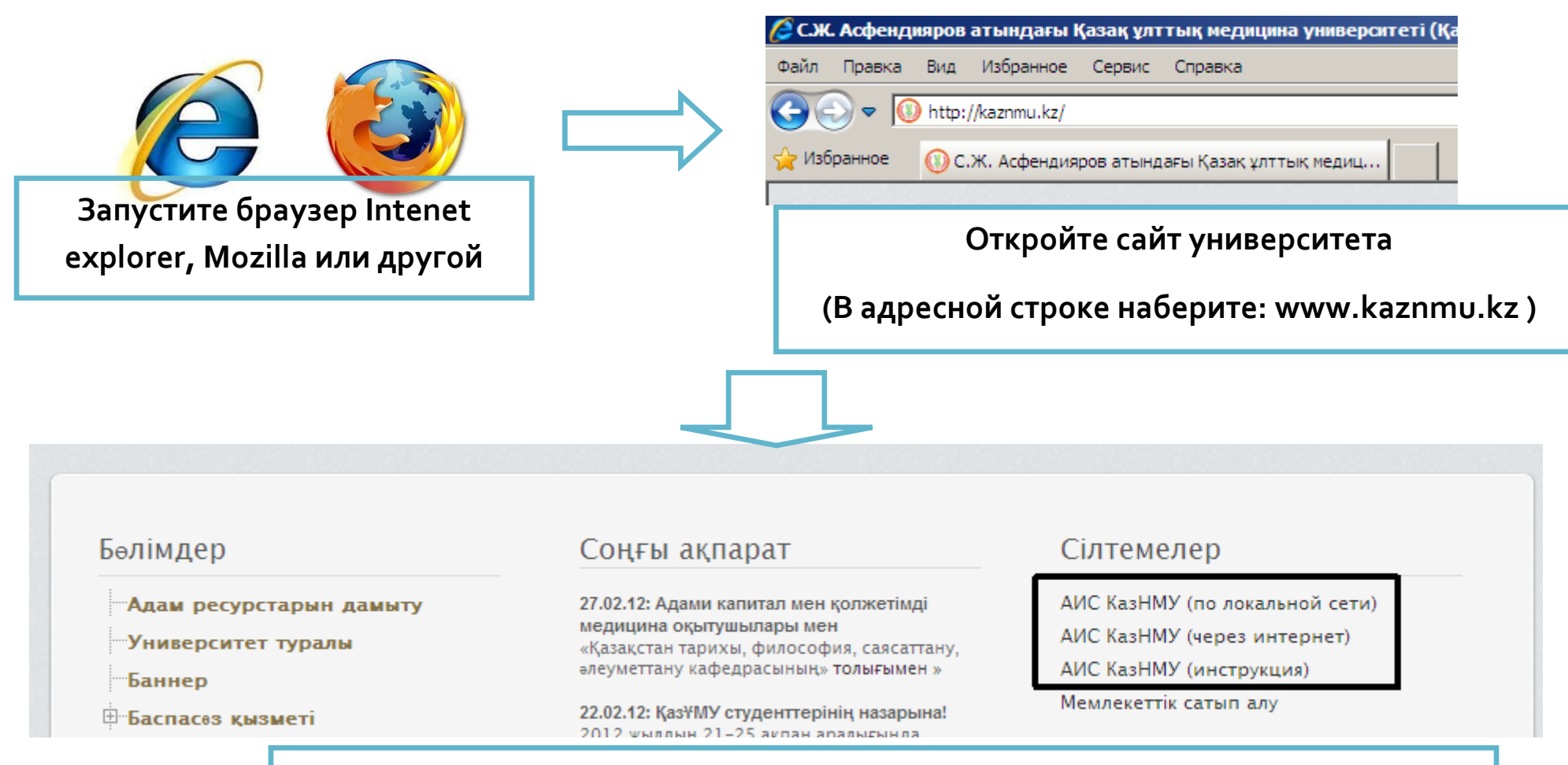

**Система доступна по локальной сети университета и через интернет**

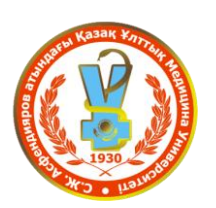

#### **Автоматизированная информационная система**

### **ВХОД В СИСТЕМУ**

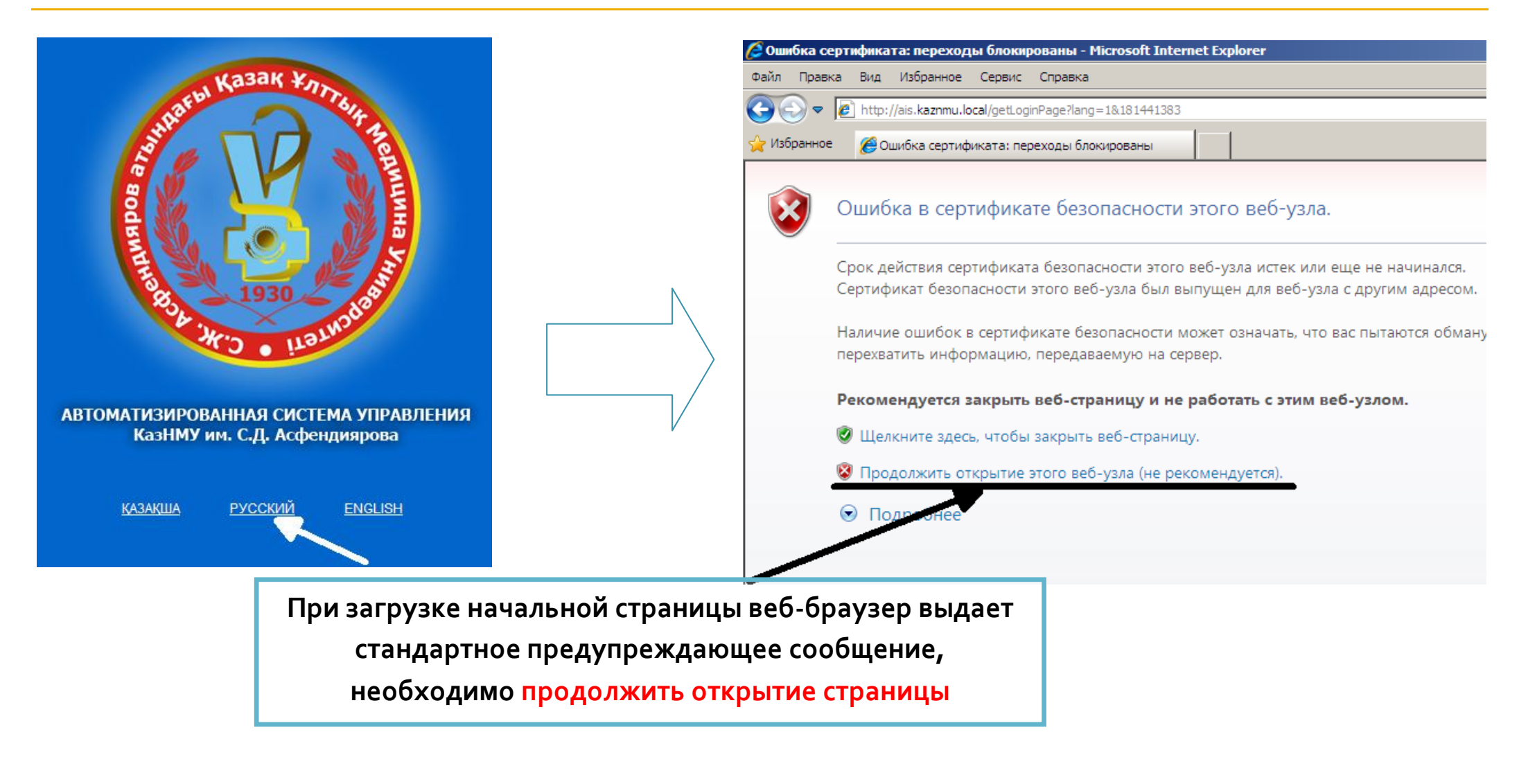

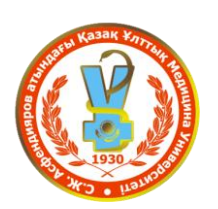

 **Автоматизированная информационная система**

#### **ВХОД В СИСТЕМУ**

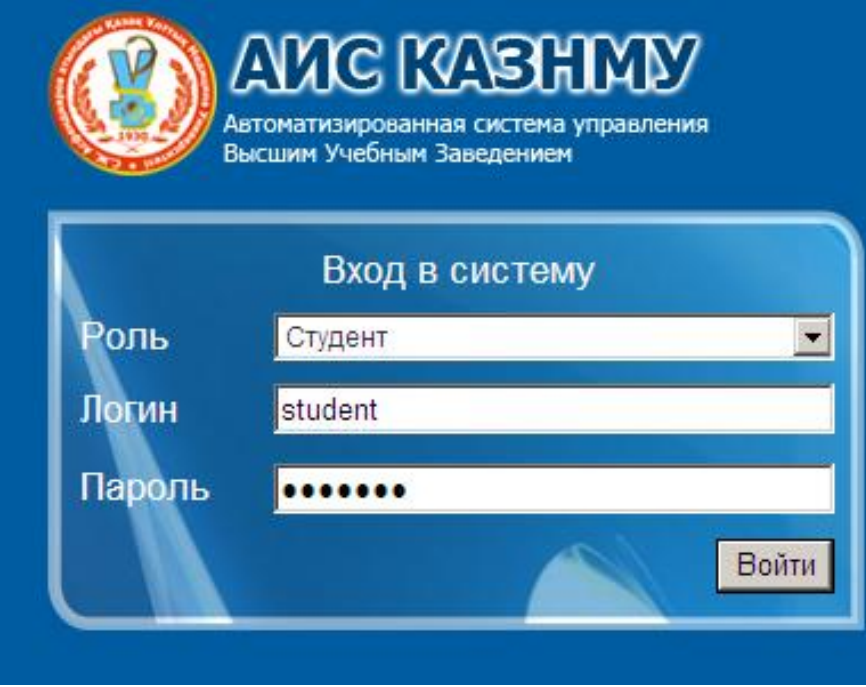

- **Вход в систему осуществляется по индивидуальному для каждого студента набору идентификационных данных – логин и пароль, которых можете получить в своем деканате.**
- **Тестовый логин: student пароль: student**

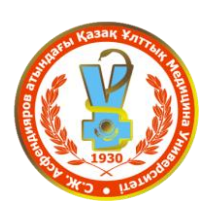

 **Автоматизированная информационная система**

#### **ЛИЧНЫЙ КАБИНЕТ СТУДЕНТА**

ество кредитов для окончания

 $11:53$ **Вторник** 28 февраля

#### Обучение

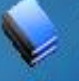

Учебная аудитория Просмотр кейсов, учебных материалов, тестов

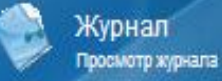

Расписание

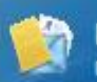

Индивидуальный учебный план Просмотр индивидуального учебного плана

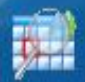

Академический календарь Просмотр академического календаря

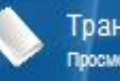

Транскрипт Просмотр транскрипта

#### **Настройки**

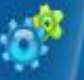

Настройки Изменение настроек пользователя

#### Дополнительно

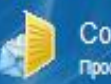

Сообщения Просмотр личных сообщений

**Департамент информационных технологий ais@ kaznmu.kz**

#### **ВОЗМОЖНОСТИ:**

- **В учебной аудитории можно посмотреть учебные материалы, кейсы, тесты.**
- **В Журнале хранятся все оценки за весь учебный период**
- **Расписание по учебным периодам с указанием преподавателя**
- **Индивидуальный учебный план дает возможность составить Ваш индивидуальный учебный план, выбирать преподавателей, и отправлять заявки на элективные дисциплины**
- **Академический календарь - время регистрации на элективные дисциплины, рубежные контроли, и др..**
- **Настройки – изменение логина и пароля**
- **Сообщения – для получения писем, задании, объявлении..**

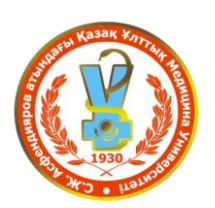

 **Автоматизированная информационная система**

#### **ИНДИВИДУАЛЬНЫЙ УЧЕБНЫЙ ПЛАН ВЫБОР ПРЕПОДАВАТЕЛЕЙ, РЕГИСТРАЦИЯ НА ЭЛЕКТИВНЫЕ ДИСЦИПЛИНЫ**

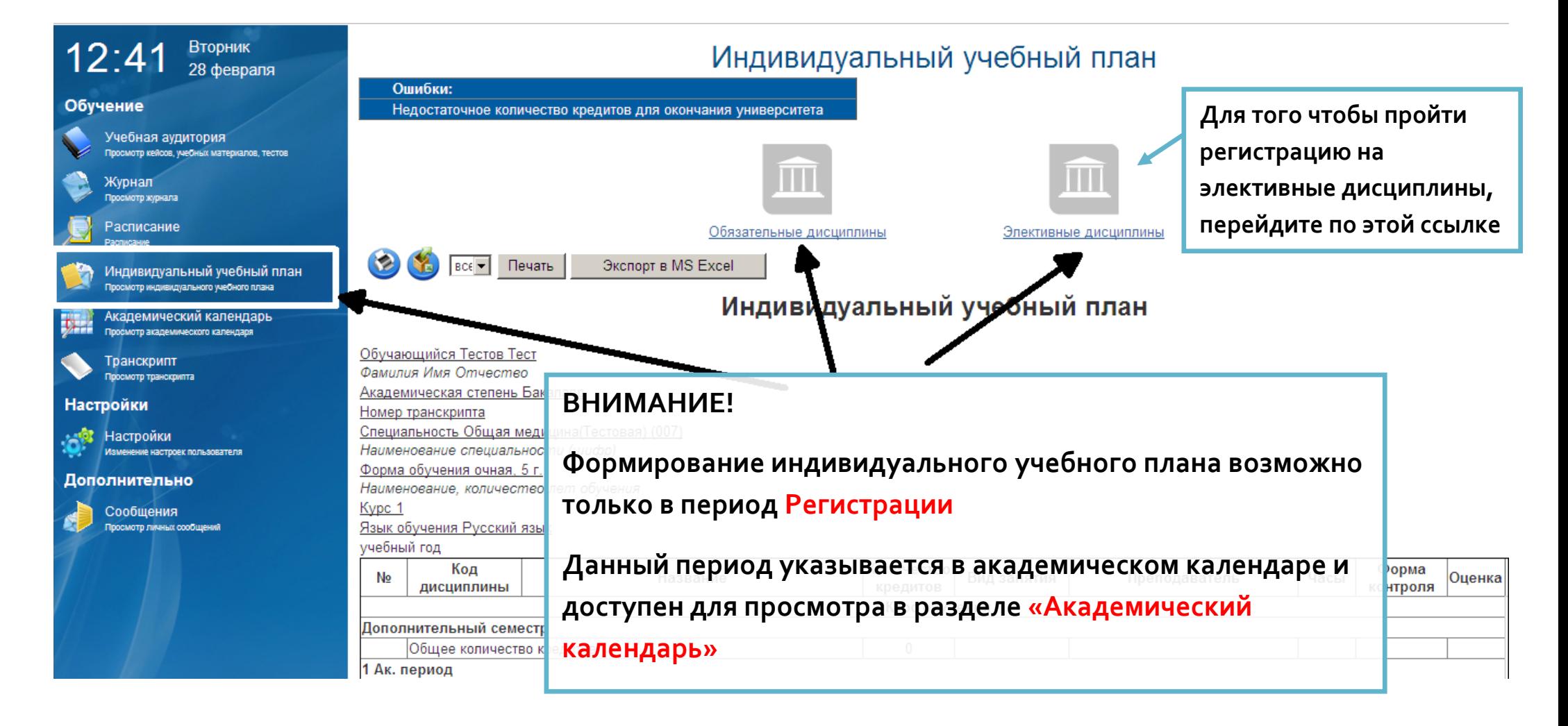

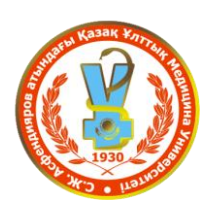

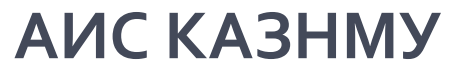

 **Автоматизированная информационная система**

#### **ИНДИВИДУАЛЬНЫЙ УЧЕБНЫЙ ПЛАН ВЫБОР ПРЕПОДАВАТЕЛЕЙ, РЕГИСТРАЦИЯ НА ЭЛЕКТИВНЫЕ ДИСЦИПЛИНЫ**

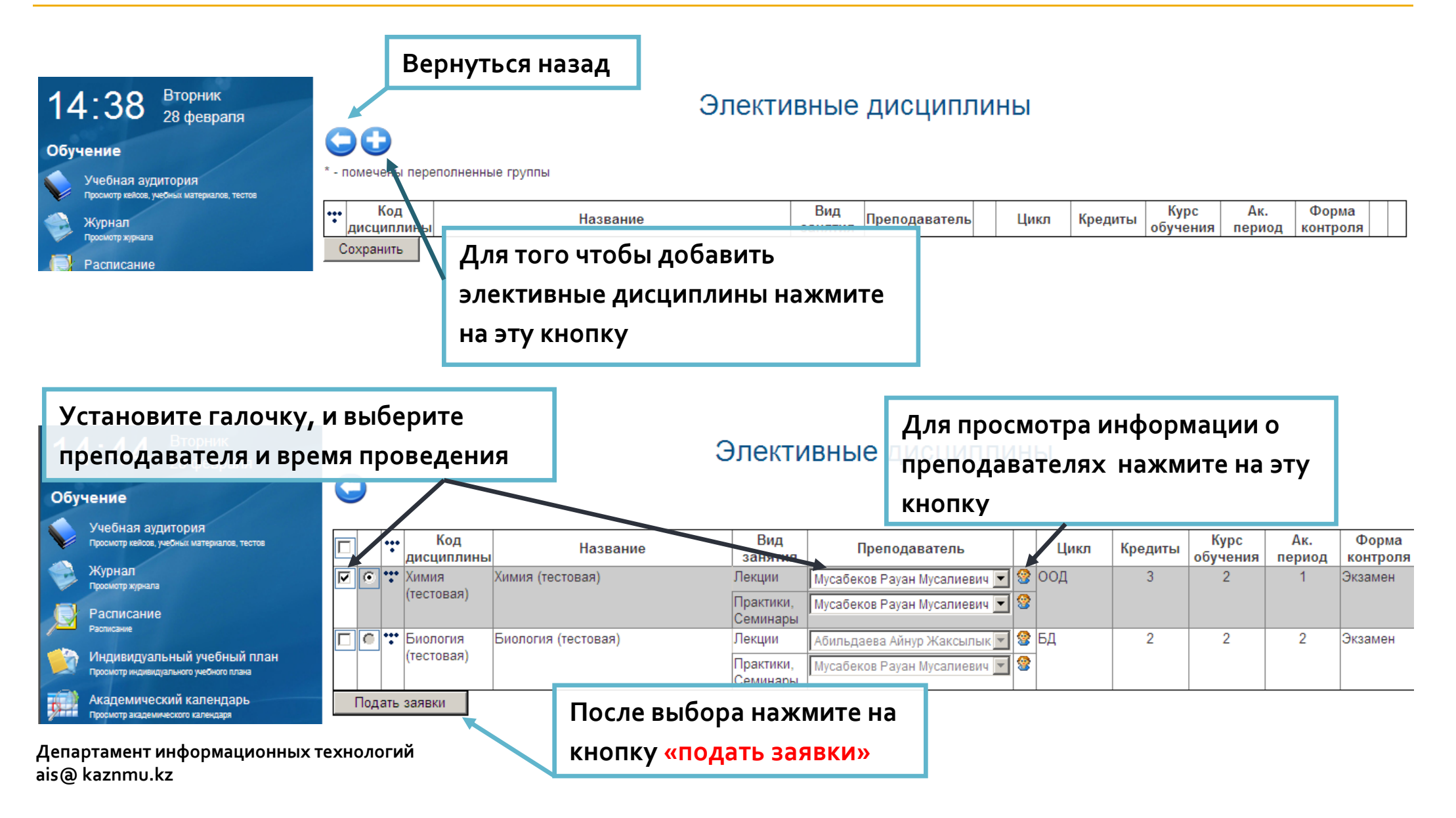

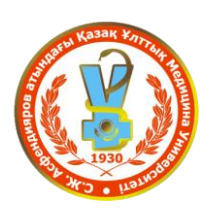

 **Автоматизированная информационная система**

#### **ИНДИВИДУАЛЬНЫЙ УЧЕБНЫЙ ПЛАН ВЫБОР ПРЕПОДАВАТЕЛЕЙ, РЕГИСТРАЦИЯ НА ЭЛЕКТИВНЫЕ ДИСЦИПЛИНЫ**

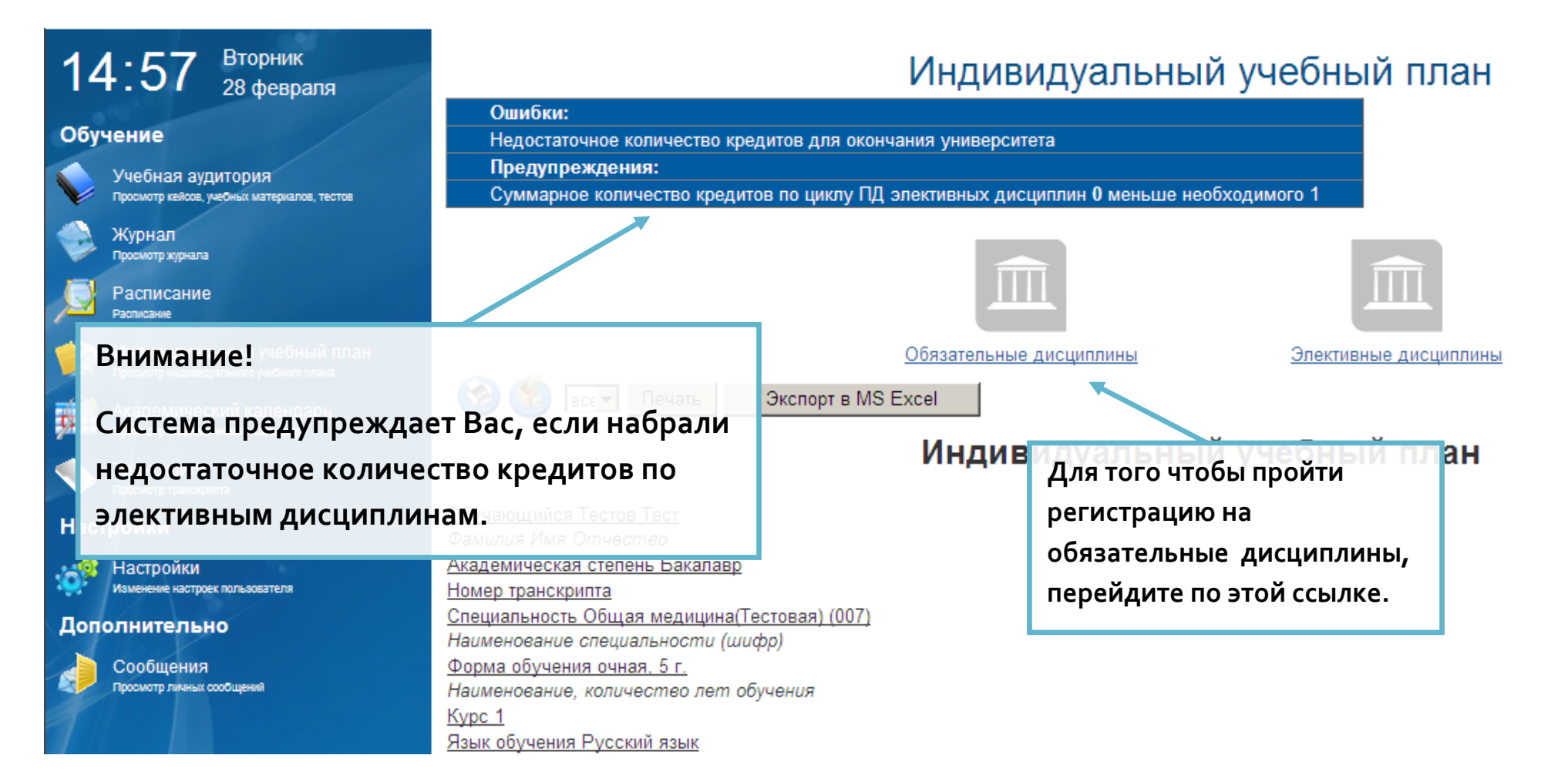